## **Angebotsanforderung Musterlösung Grundschule SH**

Sehr geehrte Damen und Herren,

unsere Ausstattung soll nach den Vorgaben der Musterlösung Grundschule SH des IQSH erneuert und/oder erweitert werden. Bitte erstellen Sie bei Nutzung des anliegenden Vordrucks ein Angebot.

## **Bitte senden Sie das ausgefüllte Angebotsformular per Fax / Email / Post an:**

## Mit freundlichen Grüßen

Stempel

(Ort, Datum, Unterschrift / Name)

Datum:

An

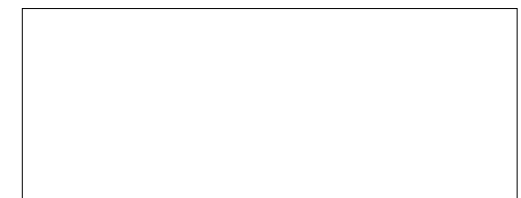

Name und Anschrift des Bieters:

Ich/Wir biete(n) die Ausführung der in der beigefügten Leistungsbeschreibung enthaltenen Leistungen zu den von mir/uns eingesetzten Preisen wie folgt an:

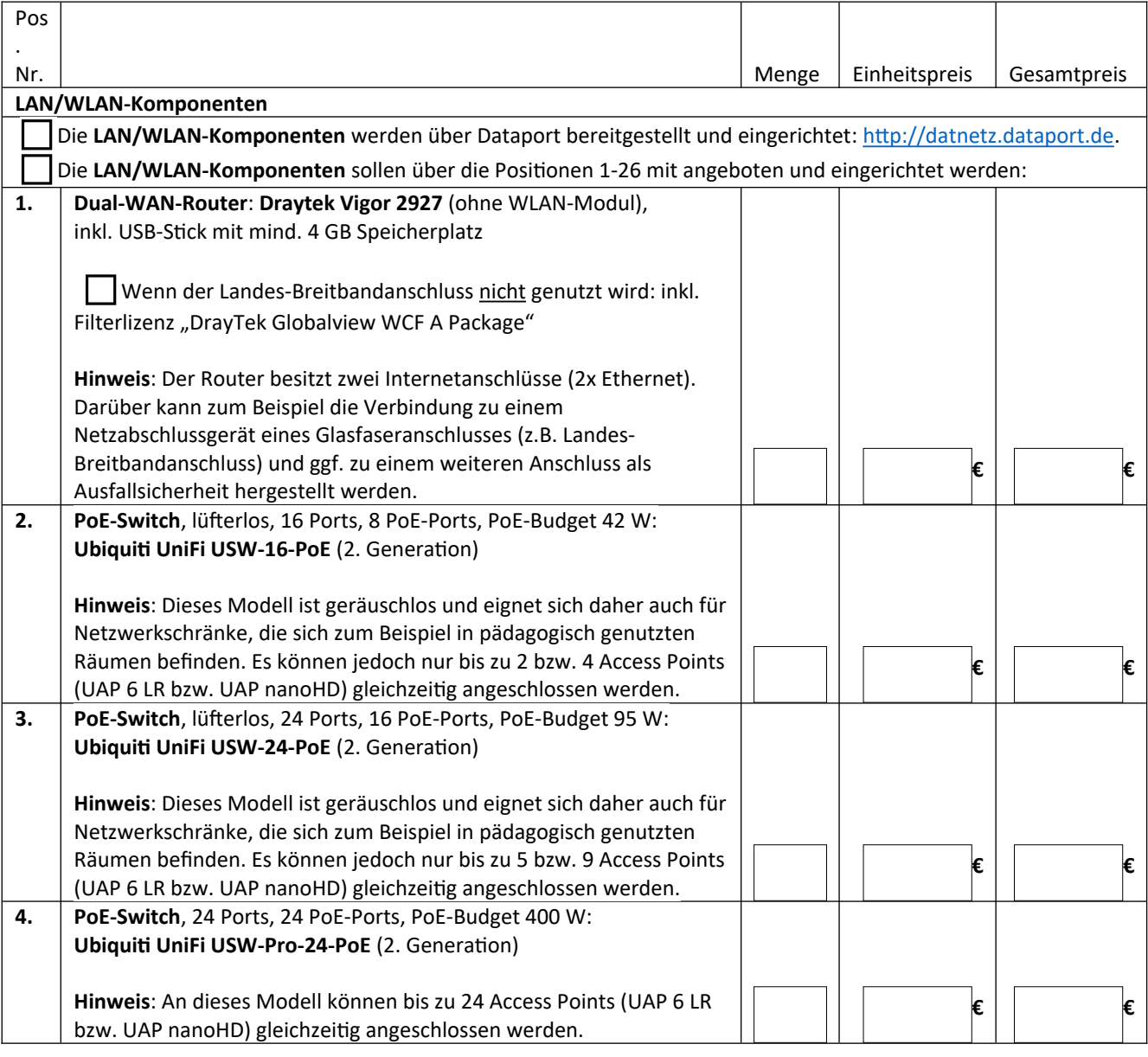

## **Angebot Musterlösung Grundschule SH**

für der anteressen auch der anteressen auch der anteressen auch der anteressen auch der anteressen auch der anteressen auch der anteressen auch der anteressen auch der anteressen auch der anteressen auch der anteressen auc

Datum:

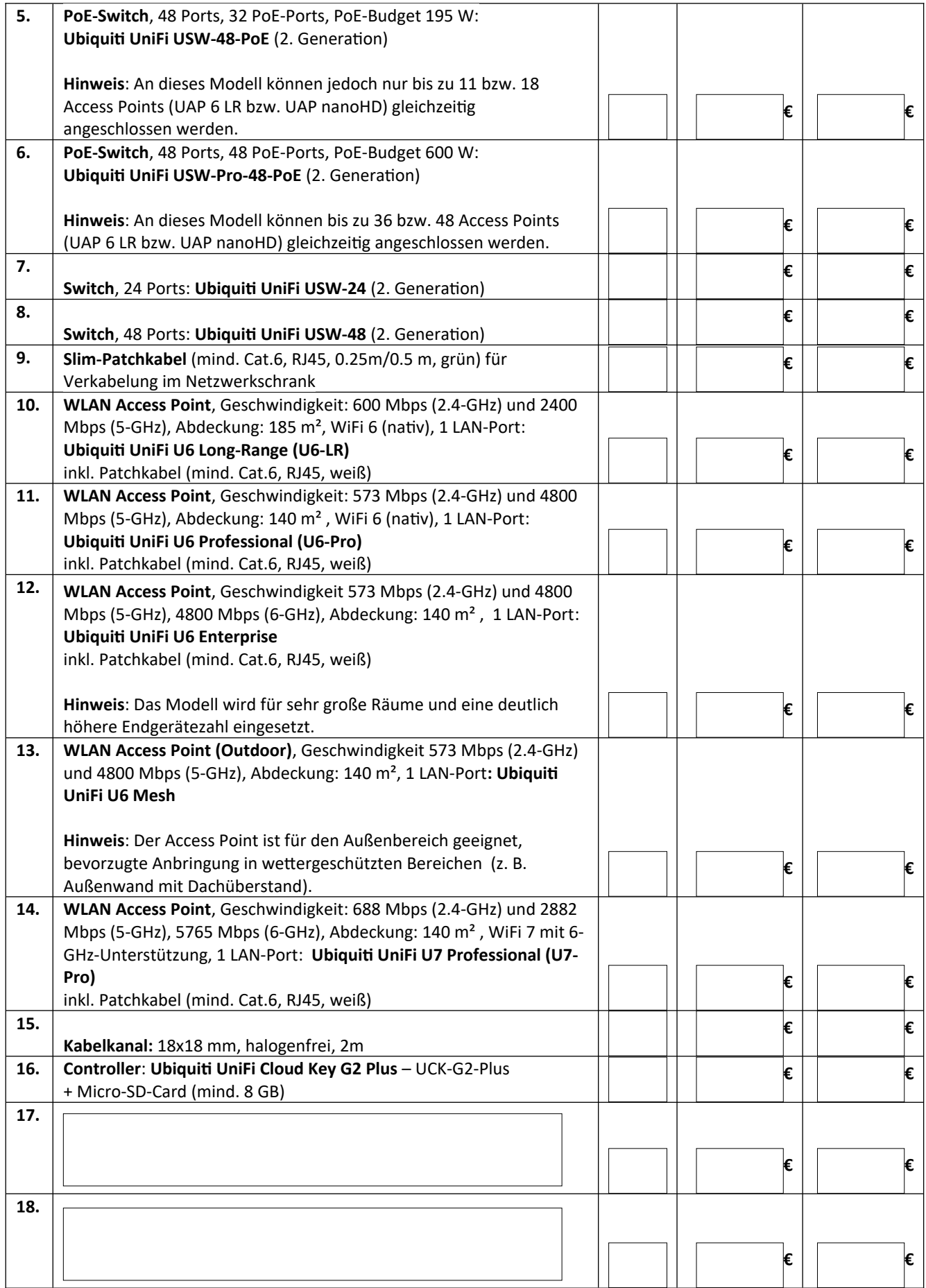

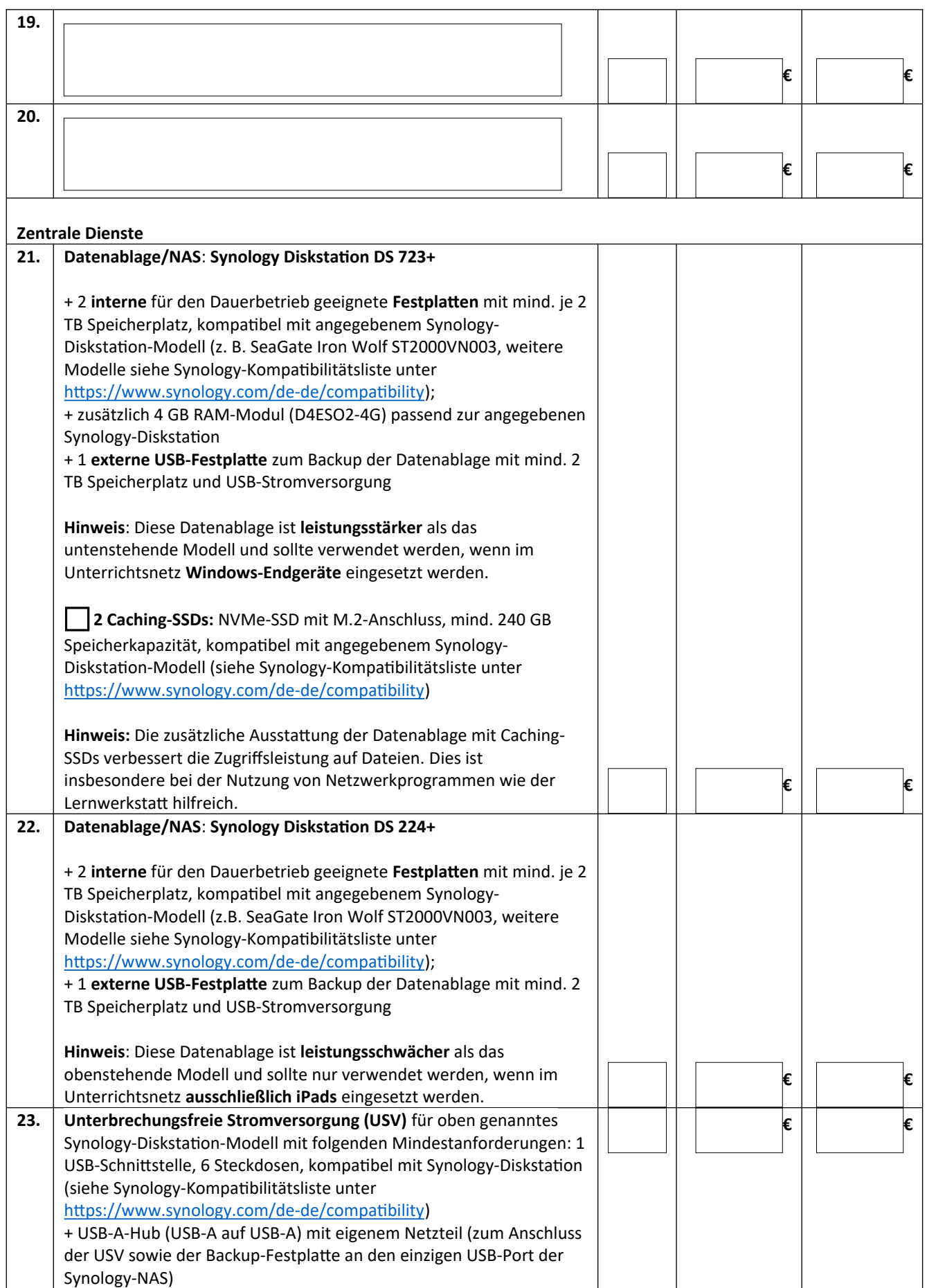

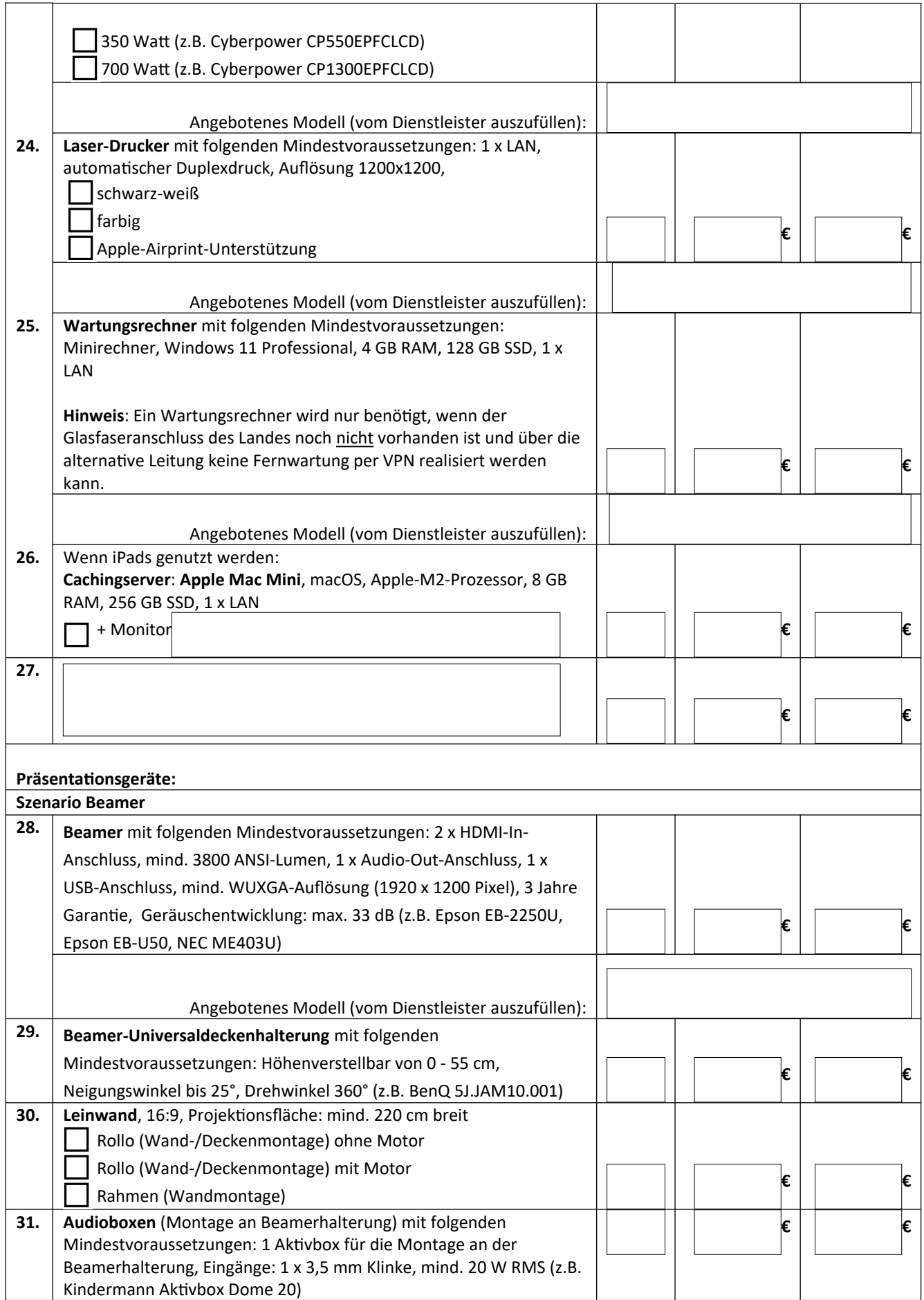

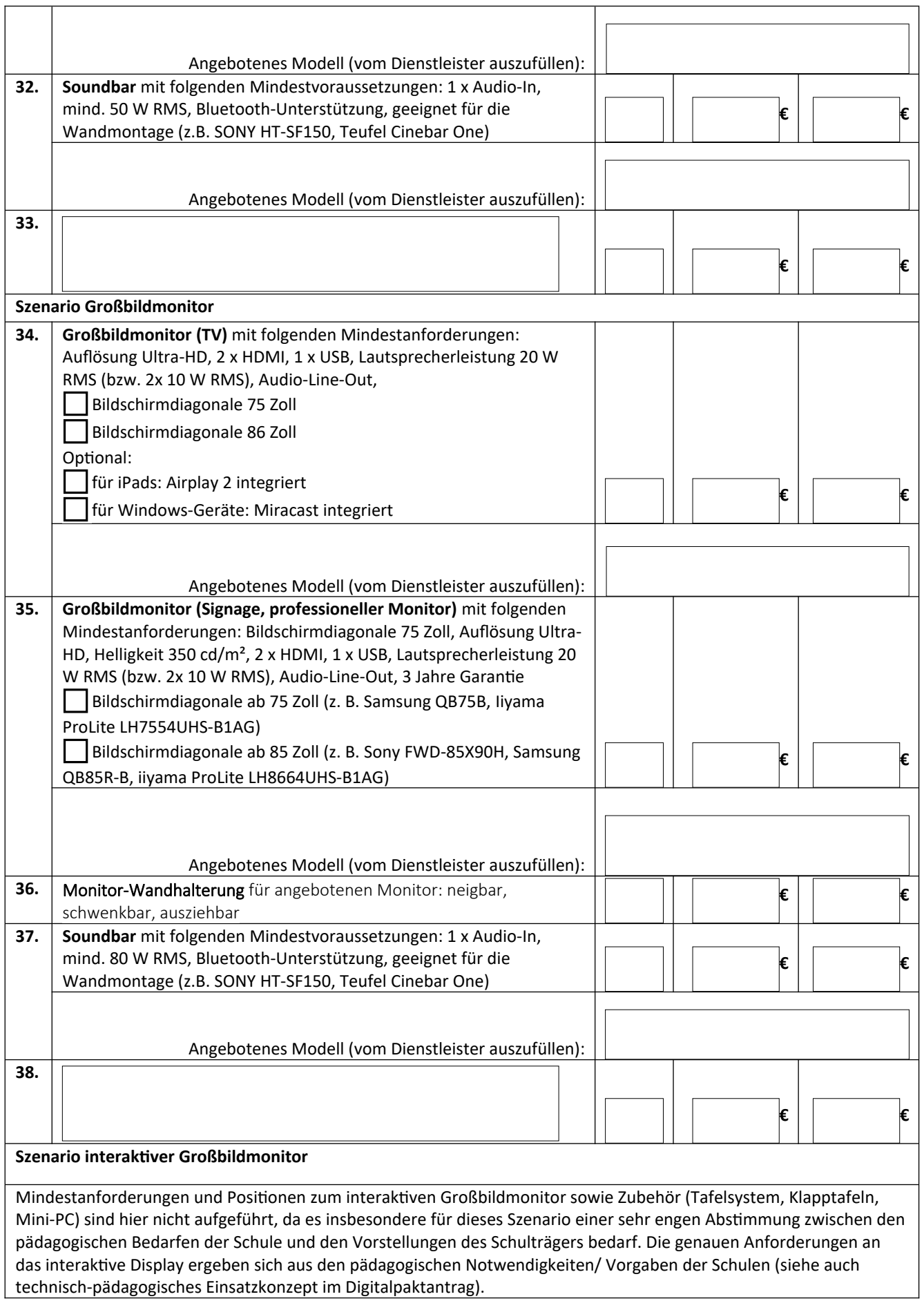

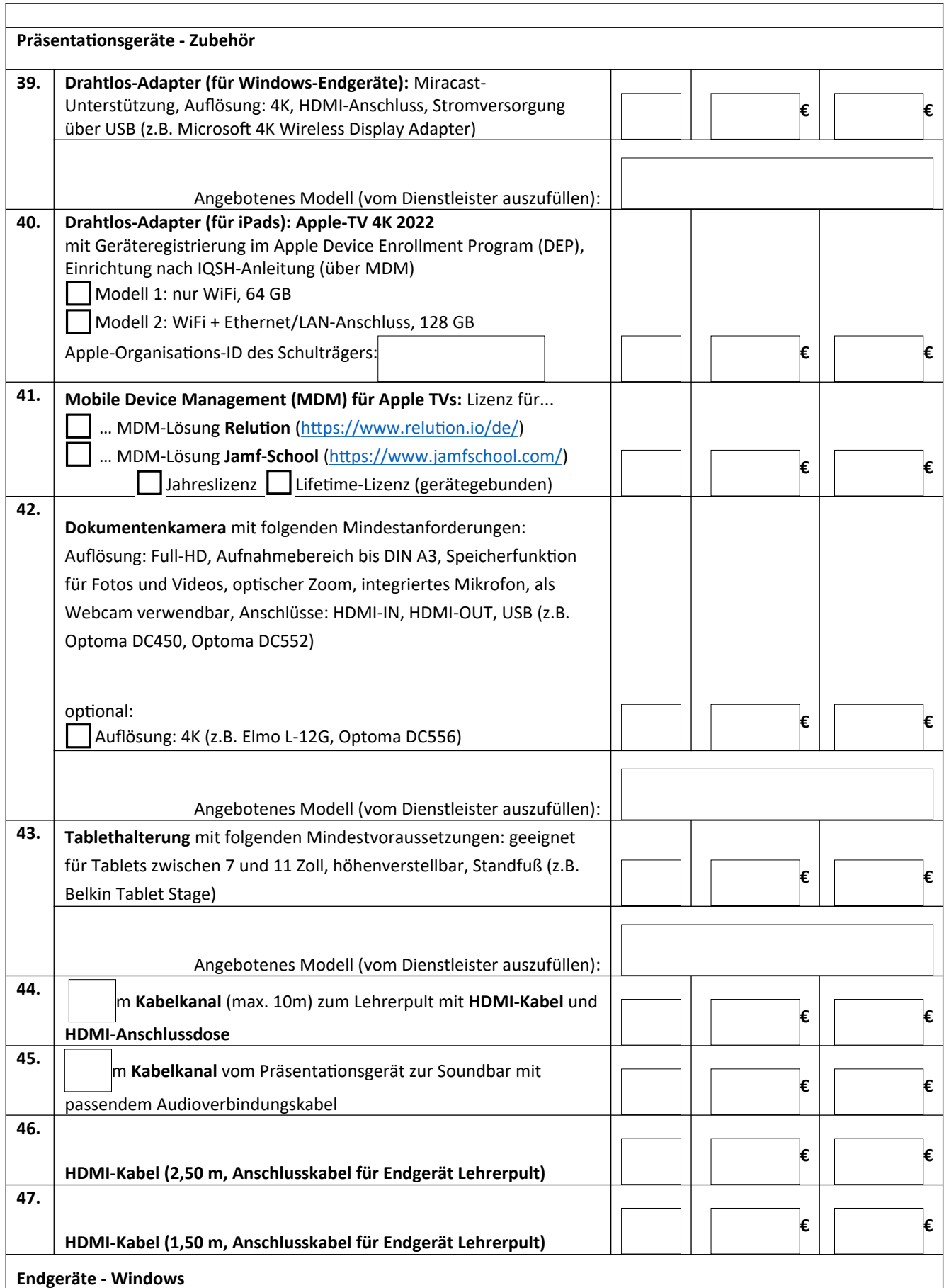

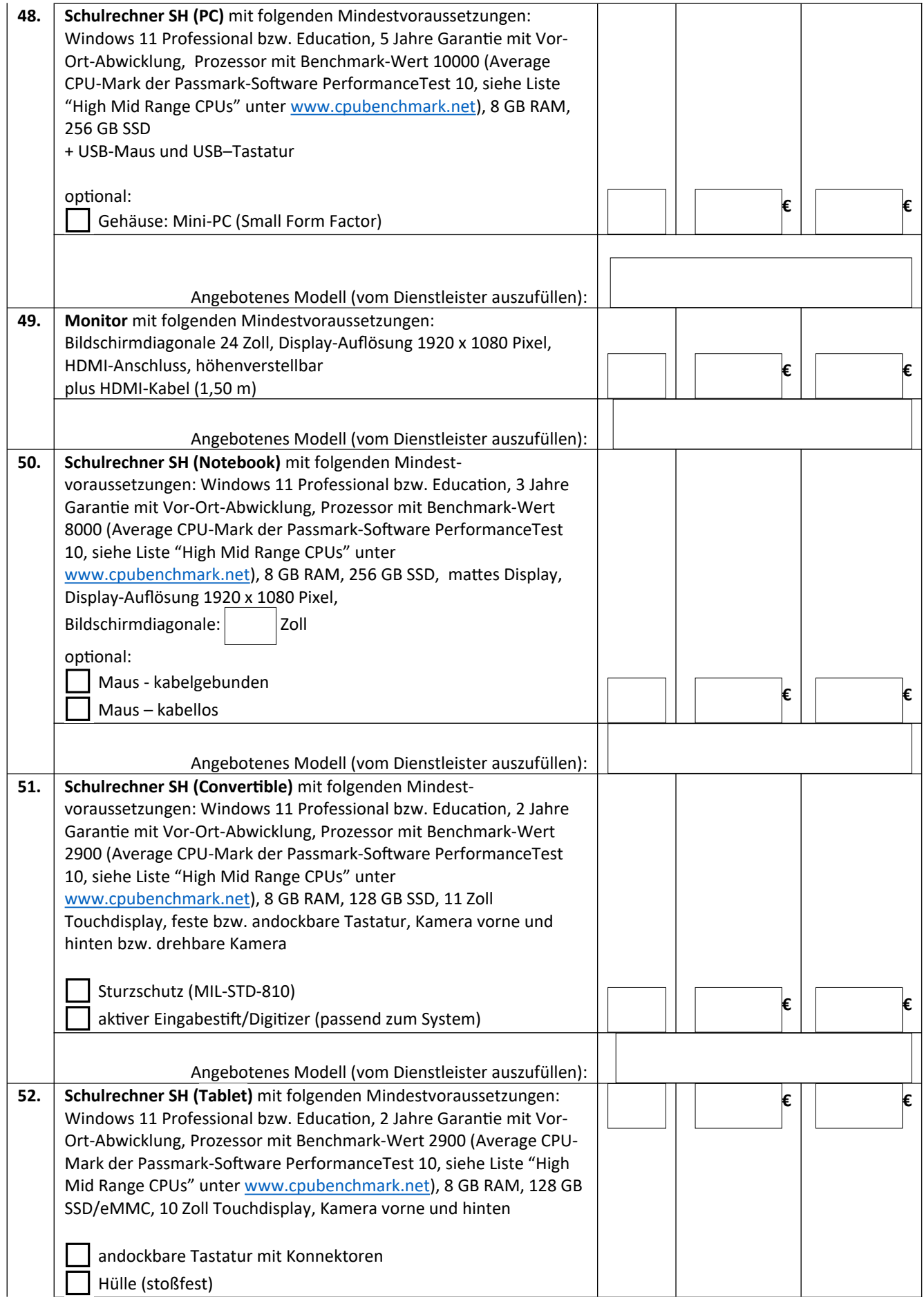

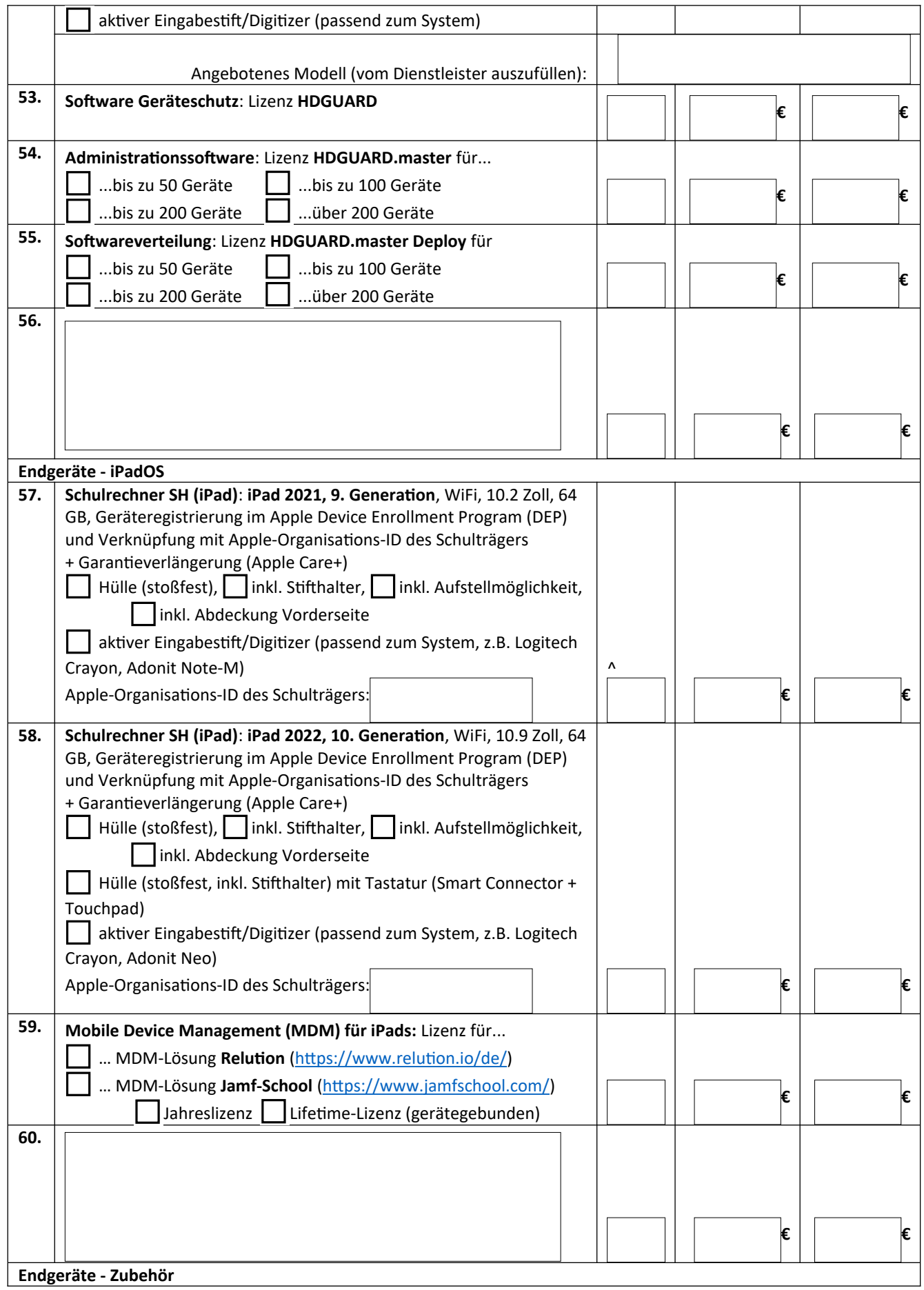

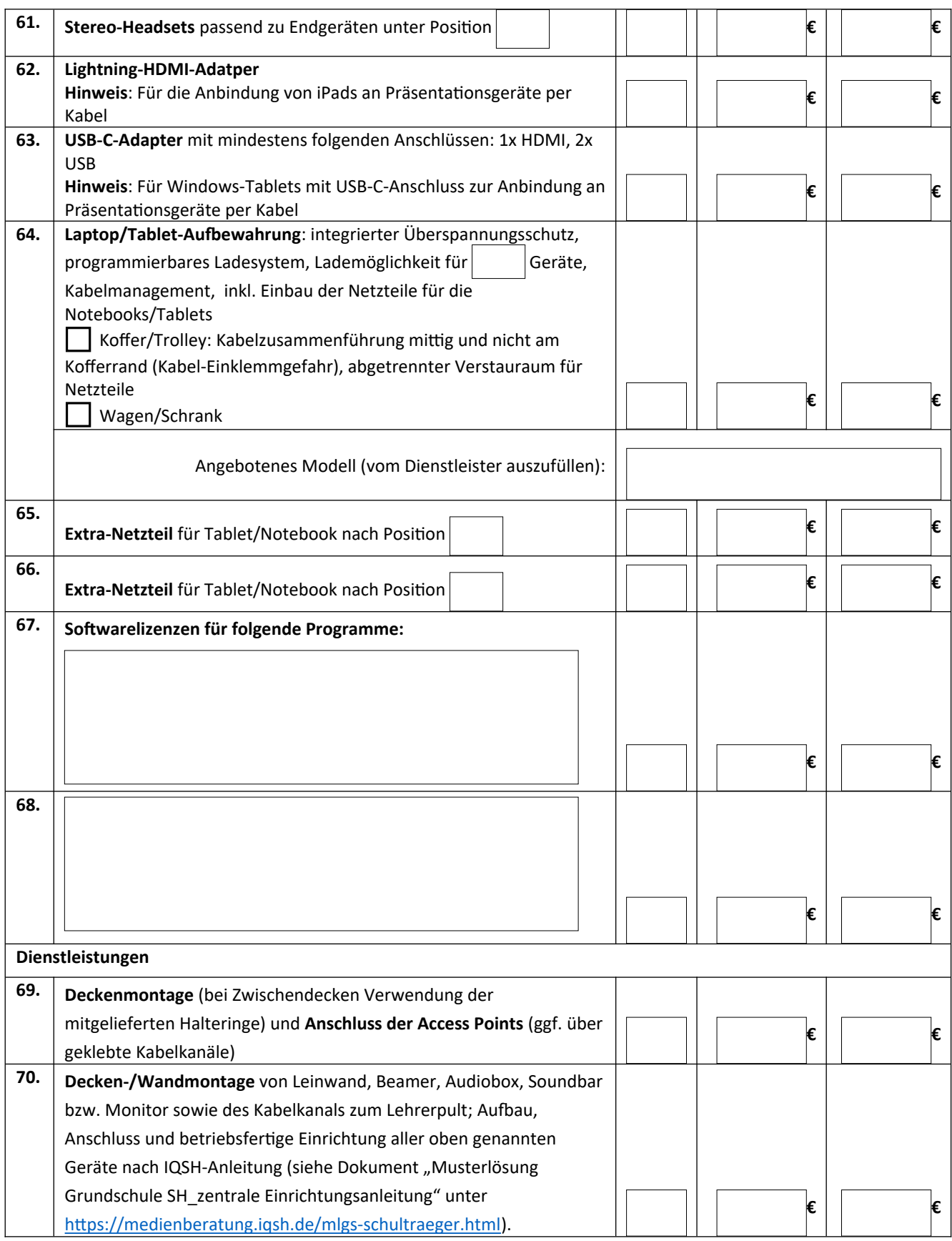

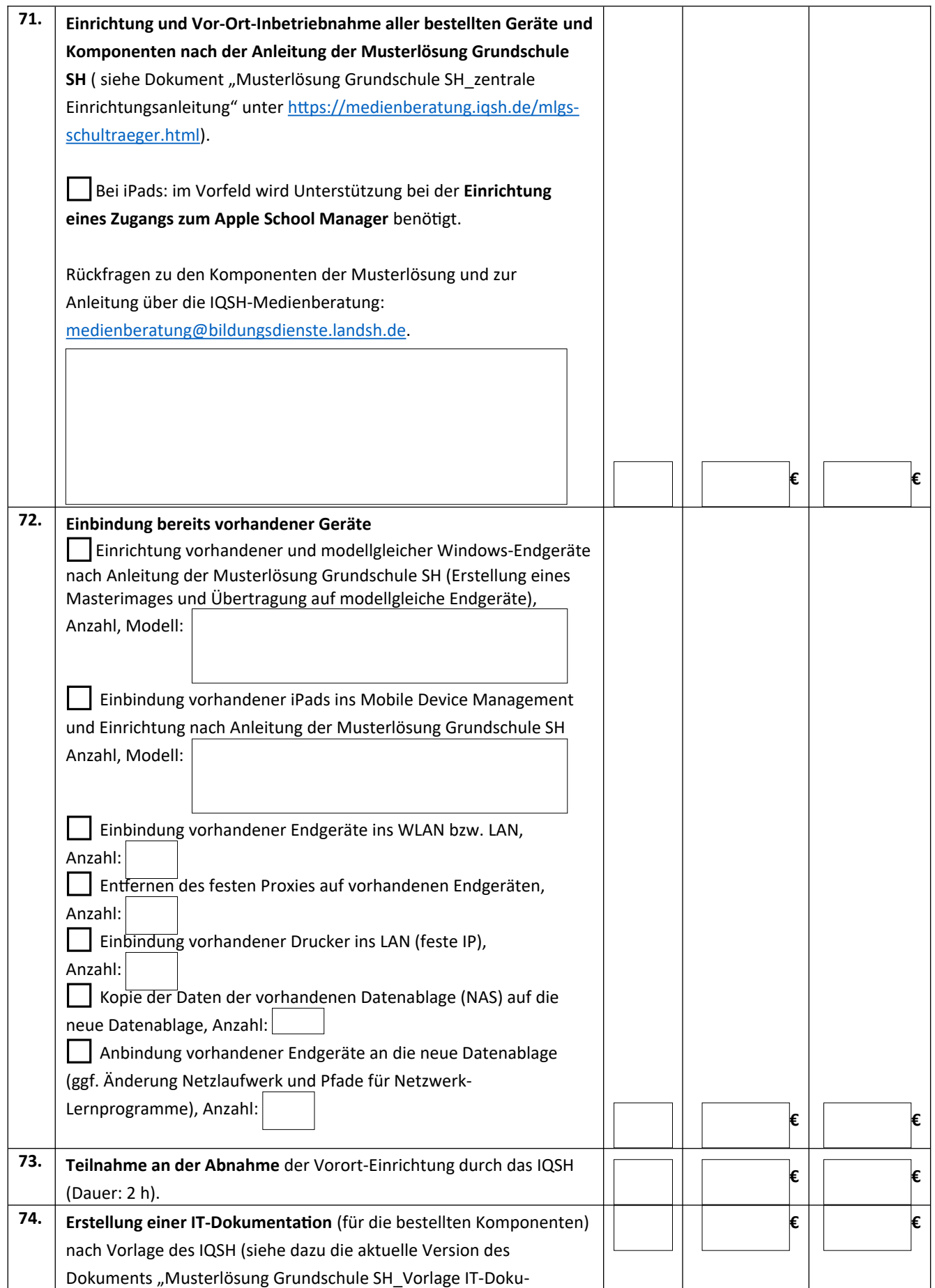

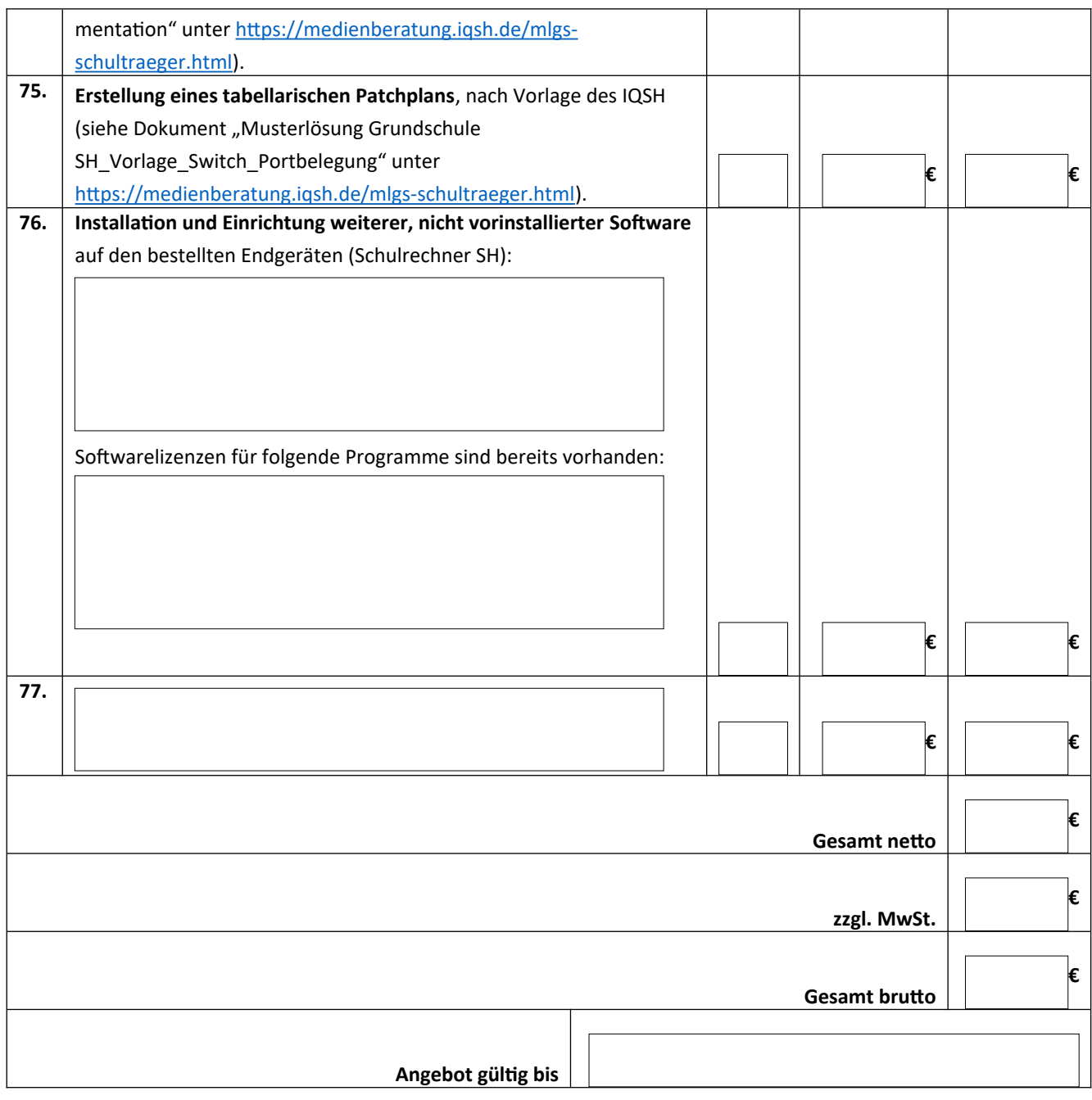

Ort, Datum, Stempel und Unterschrift: